## 放電加工機の異常検知

1.はじめに

--------------------------------------------------

日常の経験で、モノが壊れそうかなという勘がはたらくことがあると思います。 「洗濯機の回転音が変だ」とか「冷蔵庫がブーンと鳴り出す」とか

このような変化を定量的に(定性でもいいですが)データ化して、可視化できれば、

故障の事前対応も可能かと思いました。

たしかに、極めるには、「線形代数学」とか、「統計学」への造詣が必要で、私は不足しているのですが、 とりあえず、データを採取して検知してみて、使い物になるか否かを検討してみようと思います。 故に、2 項目は飛ばしていただいて、3 項目を見ていただく方が、話しが早いかと思います。

また、お願いですが、他の装置機器で、物理量(真空度、温度、電圧等)のデータを採取できない か、探しています。思い当たるものあれば、是非、一報ください。

-----------------------------------------------------

技術部の仕事として、装置の保守管理が挙げられ、装置が必要な時に、必要なだけ利用できる状態 にするのは、技術部の使命ともいえます。

また、装置には、故障という使用不能になる状態が発生し、これを無くすることは、不可能に近いです。 部品の寿命、利用者の誤使用、外乱等 回避できないな事象があります。

そこで、少なくとも、故障を予期して、早めの部品交換、装置の状態確認ができれば、

修理というプロセスは避けられないかもしれませんが、非稼働を最小限にすることは可能と考えます。

すなわち、機械学習を使って、装置の出力を、客観的な基準で変化の兆候をとらえて(=異常検 知)、対応することを、考えてみました。

また、対象する装置は、担当している放電加工機で行いました。

参考にした本は、

「入門 機械学習による異常検知―R による実践ガイドー」 井出剛 著 コロナ社 です。 R のプログラム構文は この本を、参照してます。

1

2.時系列データの異常検知

異常検知の方法として、基礎的なものとして、

- ・近傍法による異常部位検出 (検証データと訓練データでその差異を評価する)
- ・特異スペクトル変異法 (時系列データの変化を検知し、変化の程度を評価する)

の 二つで試みてみました。

- 2.1 考え方
- 2.1.1 近傍法による異常部位検出

観測値として、長さ T の時系列があります。ξ()は観測値で、T は 20 個とします。 D={ξ(1), ξ(2), ξ(3), ξ(4), …………….., ξ(17), ξ(18), ξ(19), ξ(20)} とします。 隣接した観測値データをw個として、ベクトルの集まりとします。w=3 とします。

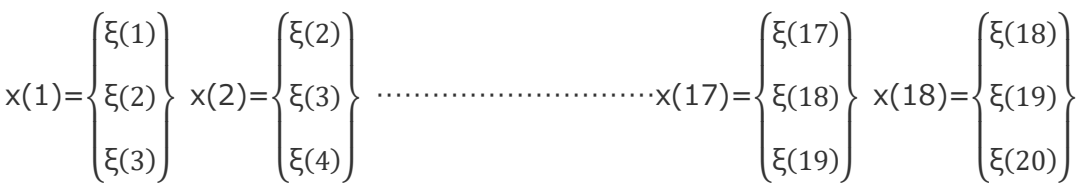

18 個の 3 次元ベクトルに変換します。w 個の集まりを、スライド窓と言います。

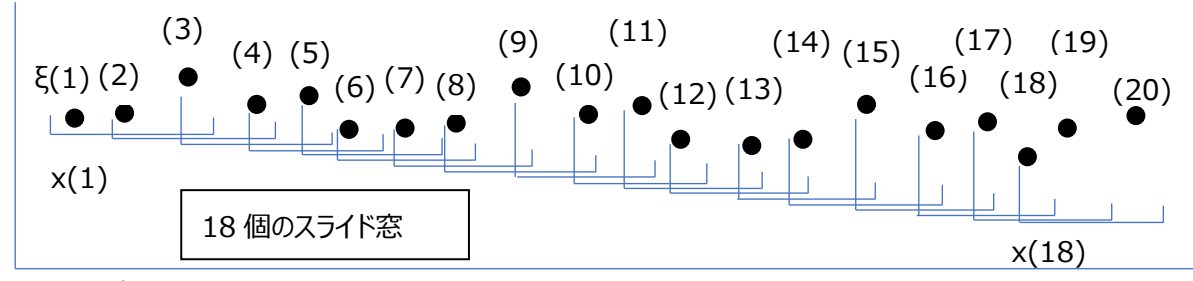

時系列データを

D={x(1),x(2),x(3),----------------------------------- x(17),x(18)} として、扱います。

次に、データを、訓練データと検証データを用意します。訓練データとは、異常ないと考えるデータです。 検証データとは、異常が無いかを確認するデータです。

各々の検証データについて、訓練データからどれくらいのズレがあるか距離で算出します。 距離の算出は、R が持つパッケージ FNN の knnx.dist 関数 で近傍距離を算出します。 近傍距離の概略を説明します。

3次元ベクトルで進めてましたが、図にすると分かりにくいので、2次元で進めます。 黒丸が訓練データのグループです。

青丸の検証データの最も接近した黒丸との距離を近傍距離とします。

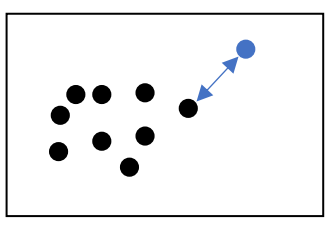

近傍距離を異常度として、時系列グラフを作成します。

閾値を超えた異常度が発生した時点を、検証することになります。

2.1.2 特異スペクトル変異法

これは、変化の度合いで、異常を判定する方法です。

観測値として、長さ T の時系列があります。ξ()は観測値で、T は 20 個とします。

D={ξ(-10), ξ(-9), ξ(-8), ξ(-7), …………….., ξ(6), ξ(7), ξ(8), ξ(9)} とします。

隣接した観測値データをw個として、ベクトルの集まりとします。w=3 とします。

ξ(0)を現在の値として、ξ(-1)からξ(-10)を過去の履歴行列 X とします。

ξ(0)からξ(9)をテスト行列 Z とします。

ξ(-2)とξ(-1)が両行列で重なりますが、相互位置を定める整数で L(ラグ)とします。

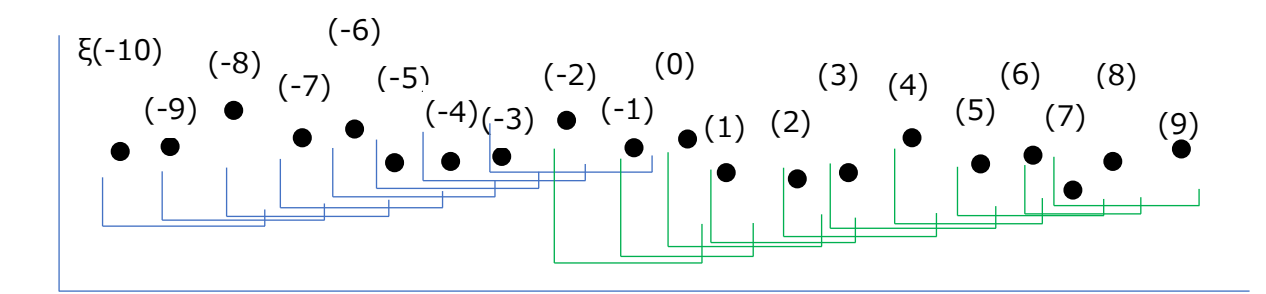

現在時点での X と Z の行列は以下のようになります。

$$
\chi(0) = \begin{pmatrix} \xi(-10) & \xi(-9) & \xi(-8) & \xi(-7) & \xi(-6) & \xi(-5) & \xi(-4) & \xi(-3) \\ \xi(-9) & \xi(-8) & \xi(-7) & \xi(-6) & \xi(-5) & \xi(-4) & \xi(-3) & \xi(-2) \\ \xi(-8) & \xi(-7) & \xi(-6) & \xi(-5) & \xi(-4) & \xi(-3) & \xi(-3) & \xi(-1) \end{pmatrix}
$$
  
\n
$$
Z(0) = \begin{pmatrix} \xi(-2) & \xi(-1) & \xi(0) & \xi(1) & \xi(2) & \xi(3) & \xi(4) & \xi(5) & \xi(6) & \xi(7) \\ \xi(-1) & \xi(0) & \xi(1) & \xi(2) & \xi(3) & \xi(4) & \xi(5) & \xi(6) & \xi(7) & \xi(8) \\ \xi(0) & \xi(1) & \xi(2) & \xi(3) & \xi(4) & \xi(5) & \xi(6) & \xi(7) & \xi(8) & \xi(9) \end{pmatrix}
$$

Z の X に対する変化度合いを評価するのですが、

各行列のパータンを 特異値分解 という手法でもとめます。

特異値分解の説明です。 上記の X(0)は 3 列 8 行の行列ですが、

X(0) = UΣV\* に分解します。 U は 3 列 3 行の行列、V\*は 8 列 8 行の行列です。

Σは対角行列で、対角成分のσ1,・・・・・σq と並び、部分行列は、0行列です。

また、σ1 ≧…≧ σq ≧0 の関係にします。σ1 が最大値で、行列 X(0)に最も大きく影響を与えてい

ることになります。σの値を大きい方から、m 個採取して、Um(0)の行列を求めます。

同様に、Z(0) においても Qm(0)の行列 を求めて、変化度を算出します。

(文字がダブルので Q としました。 Z 側の U 行列とみなしてください)

次に、変化度を求めます。

「行列2ノルム」という量で求めます。 U と Q との空間距離を、

||Um(0)\*Qm(0)||2^2 で算出します。(詳細は、別途に譲ります)

変化の大きさ = 1- ||Um(0)\*Qm(0)||2^2 = 1-( Um(0)\*Qm(0)の最大特異点)^2

とします。

特異値分解、変化度は、R の svd 関数で算出します。

3. 放電加工機での取り組み

3.1 メッセージデータの内容

①加工機は、自己診断機能を有しており、3 段階のレベルで、それに応じたメッセージを表示します。

・エラーメッセージ --- 続行不可能な障害が発生した時に表示され、動作は中断します。 170 種類

・ハルトメッセージ --- 再開可能な障害が発生した時に表示され、動作は一時停止します。78 種類

・コメントメッセージ --- 続行可能な障害が発生した時に、注意として表示されます。 58 種類

(注意というより、プロセスを表示する事が多いです)

②発生時間

[2022-06-29 20:17:43] のような 形式で表示されます。

③ その他

XYZ 座標値、プログラム名(プログラム稼働時)等 表示されます。

実際の 1 回分の実データは以下です。エクセルに変換できます。

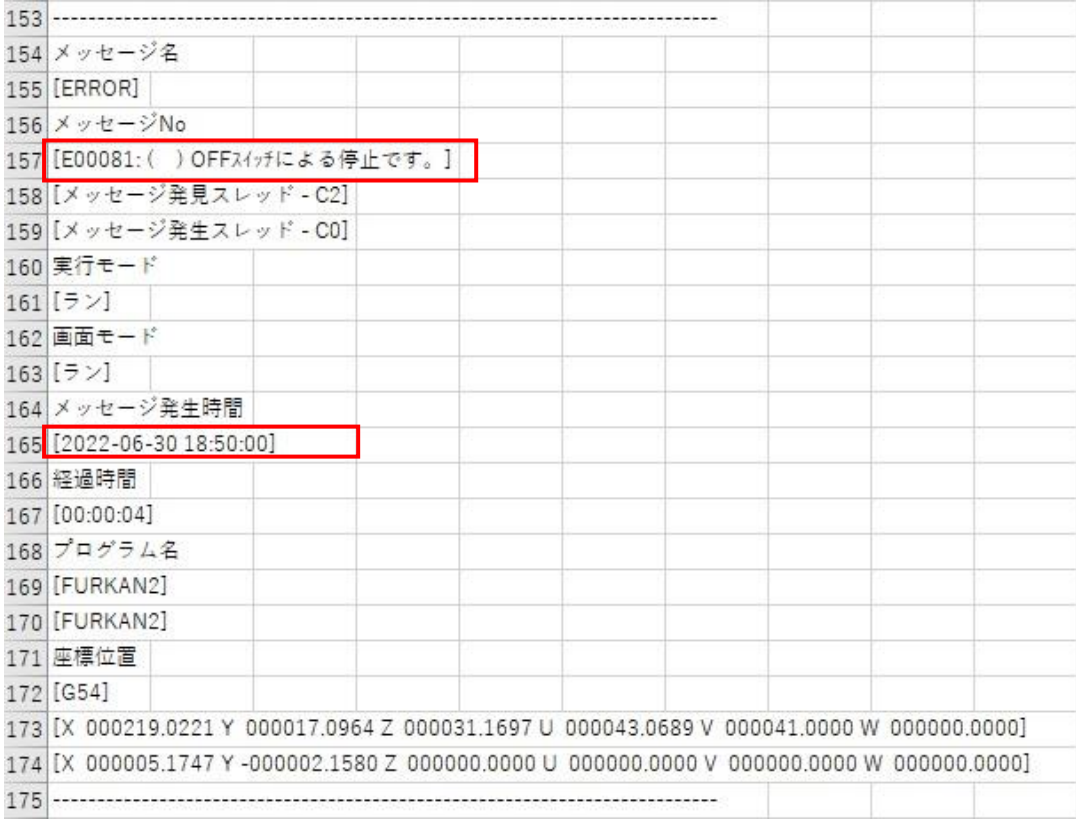

3.2 前処理されたデータ (=元データ)の内容

今回は 4 月 1 日から 6 月 20 日の分について、データを作成しました。6317 個あります。 実データから下記の元データを作成するのに、手動では面倒ですので、マクロを活用してます。 Point とは メッセージに対応する点数で、障害の程度で付与してます。

エラーメッセージ 3~4 ハルトメッセージ 2~2.5 コメントメッセージ 0.5~1.5 としました。 同じメッセージ内でも、数値を加減してます。

以下の元データを作成します。(エクセルから CSV(コンマ区切り)に変換します)

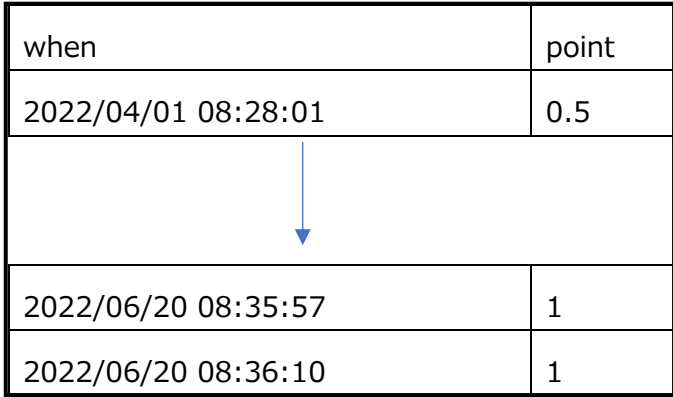

元データから、異常度を評価します。

計算は R 言語 で行いました。 R 言語とは、

「オープンソース・フリーソフトウエアの統計解析向けのプログラミング言語」 とのことです。

Python の機械学習もありますが、

参考書が R による実践ガイド だったこともあり、R で検証してます。

また、Python も試行しましたが、R の方が異常度が顕著でした。

元データを Rstudio(R の開発環境)に取込んで、

・近傍法による異常部位検出 と ・特異スペクトル変異法 との 2 種について、

計算して、プロットしました。

3.3 結果のプロット

3.3.1 近傍法による異常部位検出(スライド窓 w=10 で 計算しました。)

元データは黒のグラフです。6317 個のデータに対して、0.5 から 4.0 のポイントが付与されてます。 異常度のグラフは赤のグラフです。1000 から 2000 の間で0になってるのは、この間は安定していたので 訓練データとして採用しました。訓練データ同士を比較したので、異常度は0です。

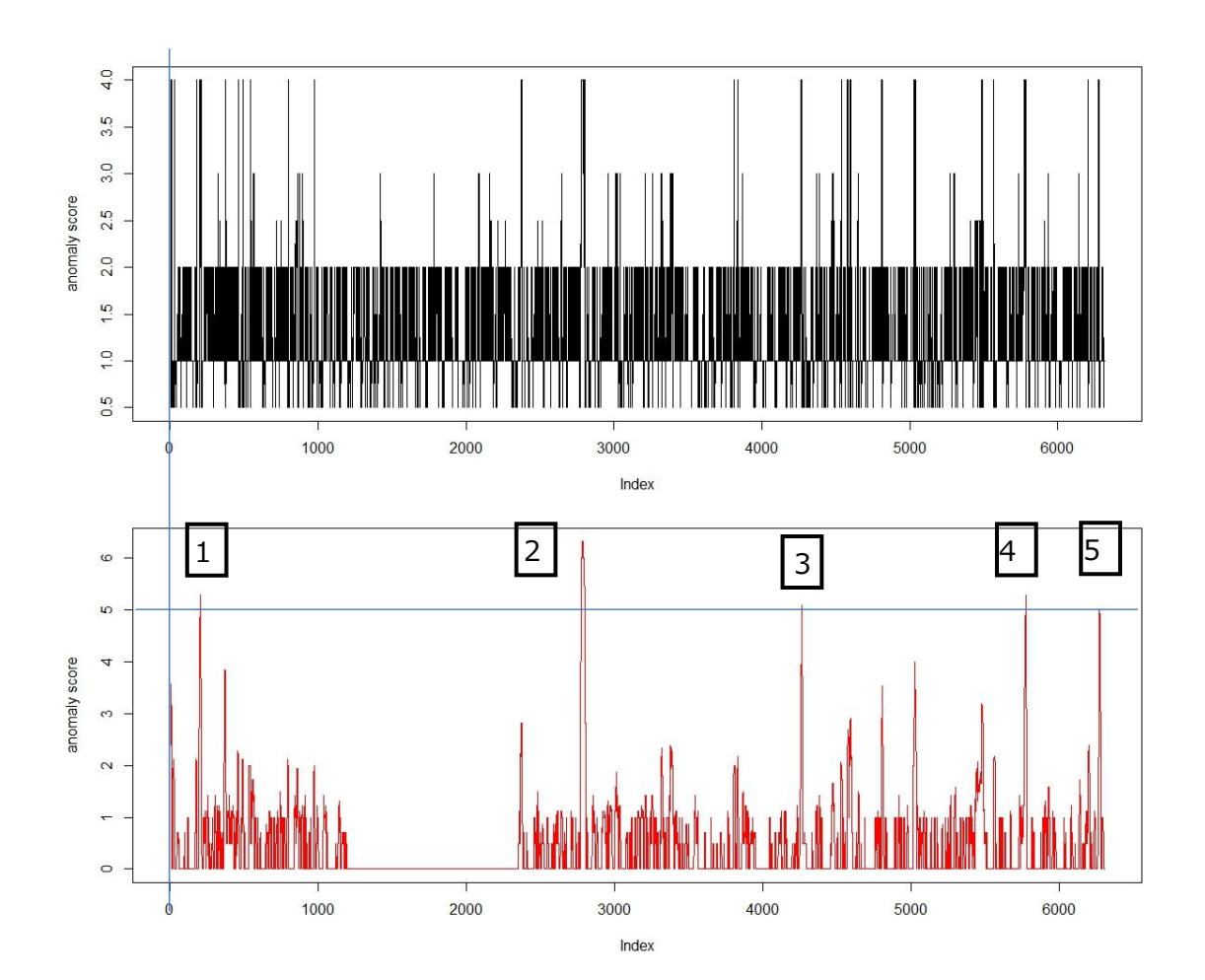

異常度 5 以上に注目して、メッセージを確認しました。

1⃣、2⃣、4⃣は [H00207: ( ) テンション制御装置が異常です。ENT スイッチを押して下さい。]

3⃣は [E00245: ( ) 機械座標が確定していないため実行できません。]

5⃣は [E00350: (V ) フィードバック速度異常です。]

が 多発していました。

3.3.2 特異スペクトル変異法

(w=50, svd 次元数 m=1, svd 算出用部分時系列 k=w/2, ラグ L=k/2 で計算しました、) 黒の元データは 3.3.1 と同じです。異常度のグラフは赤のグラフです

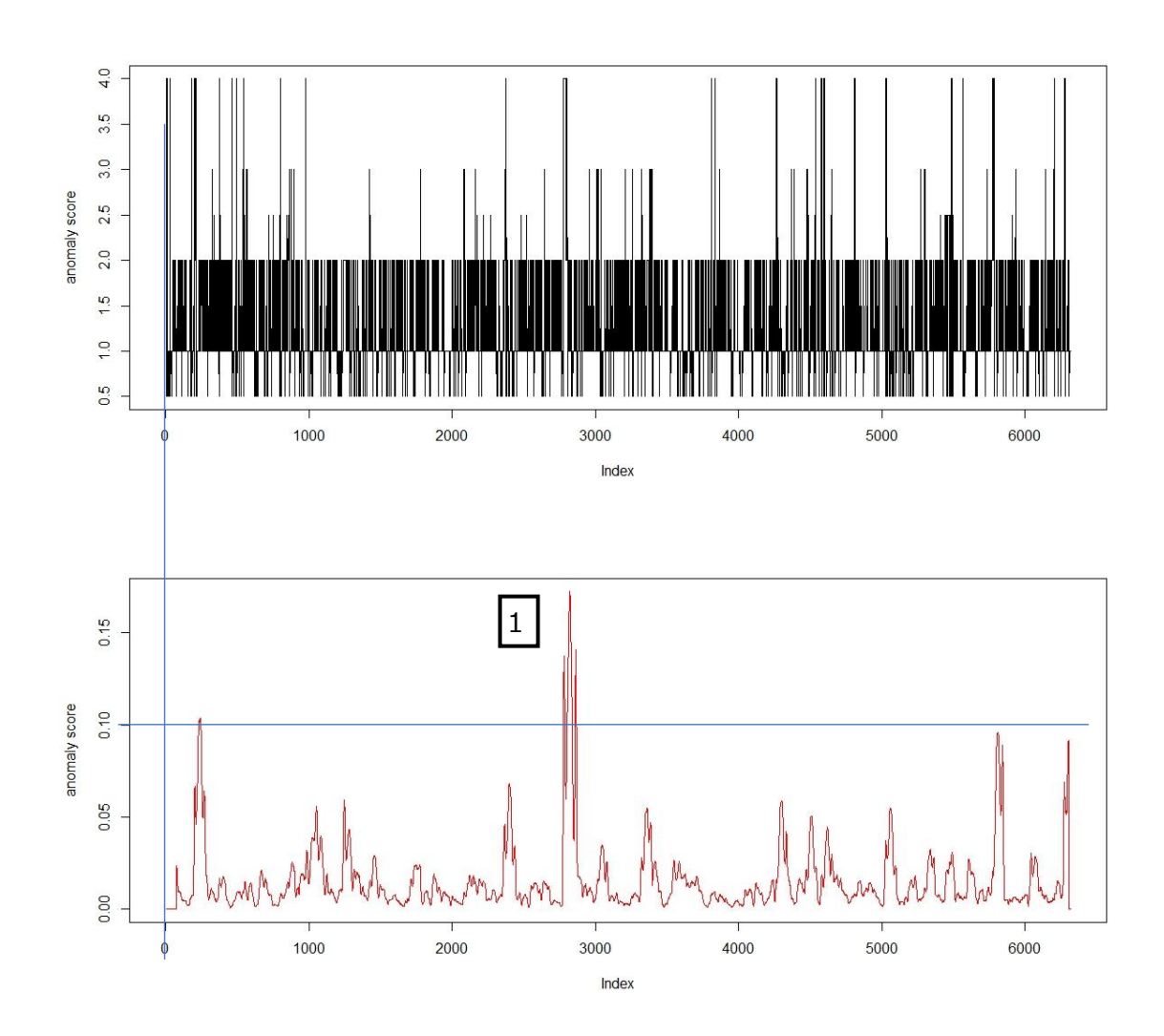

異常度 0.10 以上に注目して、メッセージを確認しました。

<sup>1⃣</sup>は [H00207: ( ) テンション制御装置が異常です。ENT スイッチを押して下さい。] が多発してました。

3.3.3 プロットへの評価

元データの時点で、異常度のランク付けをしてるので、当然の結果かもしれませんが、 異常度の高い時点で、不具合が発生しそうな事象が起きています。

近傍法のグラフで

1⃣、2⃣、4⃣で テンション装置が異常とあるので、予防修理が必要です。

3⃣の 機械座標の件は、加工機が使用不可になりました。

(コールセンターからの対応で復帰しましたが)

「5 のフィードバック異常は、今までにないメッセージです。

元データを眺めてるだけでは、ここまでは、分からないです。

異常度グラフの方が判別しやすいのは、明白です。

3.3.4 今後の取組

継続して、データ採取して、どれくらい役に立つのか検証していきます。

時系列データの異常検知は、他の手法のあるよいですので、検討してみます。